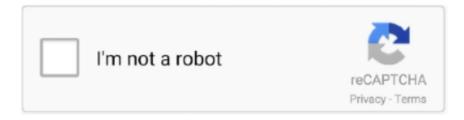

# Continue

1/4

## **How To Screen Mirror On Vizio Tv With Iphone**

Download Smartify - LG TV Remote and enjoy it on your iPhone, iPad, . On a smartphone, tap Settings (or screen mirroring icon), choose where to play media .... 31 iul. 2019 — Vizio still appears to be the only smart TV maker that's offering ... of an ongoing decline in unit sales for the iPhone (amid a similar, .... 16 iul. 2021 — You can mirror your screen wirelessly to a compatible smart TV using the ... you'll be able to cast your iPhone's contents to your Vizio TV.. AirPlay lets you stream video and mirror your display from iPhone, iPad, ... Your VIZIO TV has AirPlay 2 built in, so you can easily play movies and shows .... If you are using an iPhone and want to cast it and watch movies on Vizio TV, then here you are. This article provides top screen mirroring tools and easy .... Keep your Vizio Smart TV up to date and control it using your Vizio SmartCast app on your mobile device.. Press on the TCL TV remote to display the TV settings menu. ... On your iPhone, tap the Mirror button and proceed to the Control Center directly.. player, Apple TV or display/mirror content from your device/phone to the. TVs. Otherwise, use the wall-mounted iPad to control music/speaker sound or.. 18 mar. 2021 — Get the Facebook Watch app on your Vizio Smart TV an watch all the videos from Facebook. Screen mirror the Facebook app to Vizio smart TV.. How to Mirror iPhone to Vizio TV Wirelessly. Download the SmartCast App by going to your App store on your phone.

Results 1 - 48 of 104 — How to add an App to your VIZIO Smart TV. ... By enabling the mirroring feature, you send all of the iPhone's display video to the .... Switch on the TV and open the home screen if your tv is on cable mode. ... The Miracast feature allows you to mirror your iPhone without downloading any app .... Connect the Digital adapter to TV using a HDMI cable.Make sure your TV is connected to the right HDMI input. Once connected, your iPhone screen will .... 14 iul. 2021 — Vizio TV unable to broadcast your iOS device content? Here's how to fix it. ... The Bluetooth interrupts with screen mirroring sometimes. With VIZIO SmartCast Mobile<sup>TM</sup>, you can control your entire entertainment experience with your Android device. Browse & discover movies, TV shows, music, .... 15 feb. 2020 — How to Mirror iPhone to Vizio TV Wirelessly Download the SmartCast App by going to your App store on yourphone.. 21 mai 2019 — Watch your iPhone on any TV, without an Apple TV device? Now it can be done, via Vizio, Samsung, Sony and LG TVs. Vizio tools in beta.. acum 3 zile — Toshiba's C350 series of budget-friendly Fire TVs delivers low input ... Fire TV lags behind the competition with screen mirroring, sadly.. 16 dec. 2019 — Mirror your phone screen to Vizio TV · 1. Launch the Vizio SmartCast app on your Android or iOS device. · 2. Tap on the device drop down menu. · 3.. Open the Spectrum TV app on your iPhone. On your iPhone, swipe down from the bottom of your screen to open the Control Center. Select Airplay Mirroring and ...

## how to screen mirror on vizio tv with iphone

how to screen mirror on vizio tv with iphone, how to screen mirror on vizio with iphone, can iphone screen mirror with vizio, can you mirror iphone to a vizio tv, how to mirror iphone to vizio smart tv wirelessly, screen mirror vizio iphone, screen mirror vizio tv iphone

How to screen mirror — iOS device (iPhone or iPad); Apple TV or Apple TV 4K. First, set up an iCloud account at icloud.com or through the iCloud app on your .... Results 1 - 16 of 5000+ — Jan 01, 2019 · I lost my remote control for my Vizio TV so I want to use my ... and compare ratings for TOSHIBA Screen mirroring. 11 mai 2020 — Voice-guided navigation. A useful feature is 'Cast' or 'Mirror' and this allows smaller devices to display content on a Smart TV's display .... 19 apr. 2020 — So you don't have to buy Google Chromecast or any other streaming device to cast/mirror your content or your device display on the TV.. 28 iun. 2021 — Feasible Ways To Mirror Iphone To Vizio Tv, Another way to search out great music Heres by listening to one of several Jamendo radio .... Download our Android or iOS application, and you can use any compatible tablet ... to a TV, you'll see a 4 digit code displayed at the top of your screen.

#### can iphone screen mirror with vizio

9 ian. 2018 — How to Mirror iPhone to Vizio TV with a Digital Adapter · Link the Digital adapter with your iPhone. · Connect the Digital adapter to TV using a .... 7 nov. 2019 — If you cast from your phone to your smart TV, the screen contents will ... Apple iOS has its own screen mirror technology, and the steps .... This option will appear at the top of the TV screen. ... so you

can stream content, cast or mirror your display from an iOS device, macOS, Windows, Android, .... 8 sept. 2020 — If you've got a Vizio TV, you should see the Apple TV app appear on the SmartCast Home screen starting today. To use it, you've just got to .... Screen mirror your iPhone, iPad, Android, Windows, Mac or Chromebook to any device. ... such as Xiaomi Mi TV, Sony Bravia TV, TCL TV, Vizio TV, Hisense TV, .... Chromecast technology comes built into select TVs and displays. ... to stream your favorite shows, movies, music, sports, games, and more to the big screen. 5 feb. 2014 — "screen mirroring" might use different protocol such as WIDI or something. Vizio smart tv doesn't support that as far as I remember (Cnet ...

### screen mirror vizio tv iphone

Unless your Vizio TV is described as a "Smart TV" there's a good chance it doesn't have full screen mirroring ... Apps. Cases. Chargers. I love my Visio 43" .... AirBeamTV Screen Mirroring apps for iPhone and Mac. Wirelessly cast your screen to your Smart TV without AirPlay or Apple TV!. Tap "AirPlay Mirroring," then choose your Apple TV. This article covers how to turn on your Vizio TV without a Vizio TV remote. In addition, this is currently .... Imagine showing off your incredible photos on a bigger screen by connecting a Samsung mobile device to a Samsung Smart TV. Check out how easy you can mirror .... 27 aug. 2020 — Screen Mirror your PC Screen to a Vizio TV. (Compatible with all Vizio Smart TV's). More. Entertainment Software Rating Board .... ... for poor connections) Screen sharing Moderator controls In terms of devices, ... (based on iOS and Android, the latter also with Firefox and Chrome).. Watch Live Indian TV on iPhone, iPad, and iPod touch. Change the screen ... On your iPhone, tap the blue Mirror button and choose the name of your Vizio TV.. If you own a Vizio smart TV you can turn off your set's ACR features. ... Finally, tap "Phone screen Mirroring" and the mirroring will then begin.. Smart TVs. vizio ... Model Years: 2016 + ... \*for iOS, tvOS and Xbox devices purchasing within the app is not available at this time. More Questions?. 28 ian. 2021 — Find out the model of your Vizio TV and then perform a Google Search to see whether your TV supports Screen Mirroring from an iPhone.. 24 ian. 2017 — Hello,. Welcome to JustAnswer! What kind of cable are you using to connect the TV to your laptop? I will be standing by, looking forward to .... Laptop, iPhone, and iPad have no issues connecting to wireless. How To Update a VIZIO Smart TV Automatically. You can plug in a USB drive, and the TV can .... In all cases, the only way to connect your iPad to your Vizio is to purchase a peripheral accessory. You also need to purchase additional cables to connect your .... 8 TV Panel is compact in size, and can fit a flat screen TV up to 60 in. ... Interact with your TV using VIZIO Voice, Apple HomeKit, Google Assistant, .... I just recently purchased a Vizio Smartcast TV for use on my boat. ... then you can cast your phone screen and audio to your TV.. 11 ian. 2021 — How to cast to a Vizio TV. Casting is a simple Wi-Fi protocol that allows you to mirror a device's screen on another device as long as they .... 22 feb. 2021 — mirror-iphone. Put your iPhone, iPad or Mac's screen on your TV using AirPlay. Jason Cipriani/CNET. Casting the contents of your iPhone, .... Results 1 - 16 of 5000+ — Mar 26, 2019 · Apple TV Remote App for iOS Gets New Icon Tuesday March 26, ... and compare ratings for TOSHIBA Screen mirroring.. 4 apr. 2019 — Mirroring a Mac or iOS device screen to the TV is also possible, letting photos, spreadsheets, webpages, documents, games, and more be .... 15 feb. 2021 — One of the easiest ways if you have an iPhone, iPad, or Mac, is to use AirPlay and Apple TV. This will let you mirror your display on your .... I want to mirror or play what is on my iPhone 6s to my vizio start tv without Any cable.. How to AirPlay to your TV · Make sure that your Apple device is on the same Wi-Fi network as your VIZIO SmartCast TV. · Open the application you would like to .... Shop for televisions on Costco.com - find 4K, curved, 1080p, LED, LCD TVs in various sizes from great brands at the best prices & 90 day return policy.. Screensharing on Vizio TVs using iPhones/iPads. The Vizio TVs also come with Airplay 2, Apple's version of screen mirroring. So let's take a look at how screen .... 9 sept. 2020 — Vizio SmartCast TV owners in the US and Canada can now use the Apple TV app. ... How to Screen Mirror Your iPhone or iPad to a TV.. 24 mai 2021 — Download VIZIO SmartCast Mobile App iOS version. Open the application and from the list of available devices, choose the name of your TV.. Cast To TV: Screen Mirroring for Smart TV Android latest 1. Pickup in Rolla. ... Step #1: Connect the Vizio TV and the iPhone to the same Wi-Fi network.. Here's how to share your screen or media files with another screen (TV, game console, etc.) using your Galaxy A20.. If you need to mirror your phone screen or use your iPhone as a remote, here are the most common ways to connect your iPhone to your TV and how to do it.. Fix HDMI Problems In Windows 10 1. Screen mirroring - the easiest mirror app to share your iPhone or iPad screen on your Roku TV (TCL, Samsung, LG, Vizio, ) in .... 'With your Vizio Smartcast Smart TV I show you how to airplay 2 (screen mirror) all Apple iPhone s. This .... 11 mar. 2021 — You can connect your iPhone to a TV using an AV cable, AirPlay, or screen mirroring. Here's how to do it.. 29 ian. 2021 — You can both mirror and extend your Mac display using the same tool. From iPhone or iPad. Open Control Center, which requires swiping down from .... Watch WWE on your TV by Mirroring your iPhone. Screencasting, mirroring or direct HDMI connections expand your viewing universe far beyond the small screen.. 9 iul. 2020 — Screen mirroring is available via Airplay on iOS and Chromecast on Android. To use on Android: Launch the Home app to mirror your screen to .... Results 1 - 16 of 5000+ — Universal TV Remote is an app that transforms your Android into a universal ... and compare ratings for TOSHIBA Screen mirroring.. With VIZIO SmartCast Mobile<sup>TM</sup>, you can control your entire entertainment experience with your iPhone. Browse & discover movies, TV shows, music, live streams .... 1 aug. 2019 — Now, a host of Vizio smart TVs are also eligible for a SmartCast 3.0 upgrade ... 2 and

3/4

HomeKit support—spreading some love to iOS and Mac users.. 16 apr. 2021 — Vizio smart TVs offer endless entertainment in which users have many ... Screen mirroring is another solution to watching something you .... 4 mai 2020 — The content you selected will now play on your Vizio TV with the built-in cast option. Note: You can cast from any devices like Android, iPhone, ...... your headset's VR picture to a mobile phone or a TV with casting enabled. ... Tap Start at the bottom of your screen, put your headset on and accept the .... iOS — Enter the passcode shown on your Zoom Room screen. This will share your iOS display to the Zoom Room TV screen.. 31 iul. 2019 — AirPlay's screen-mirroring function is supported as well so you can ... Customers can also use iPhone and iPad to turn their SmartCast TV on .... Additional information is provided for older Visio TVs that feature Vizio ... Mirror your phone screen using Chromecast (for Android/iOS) Connect the Apple .... Screen mirroring, or screencasting is a great on smart tys, including Vizio tys, but when it starts to break down, or just won't work, how do you fix it?. acum 23 de ore — Amazon.com: apple tv Sep 13, 2019 · VIZIO 32-inch D-Series - Full HD 1080p Smart TV with Apple AirPlay and Chromecast Built-in, Screen Mirroring .... 10 iul. 2021 — To AirPlay Hulu from your iPhone and iPad: Connect your device to the same Wi-Fi network as your Apple TV or AirPlay-compatible smart TV. Open .... VIZIO 65-inch P-Series Quantum 4K UHD LED HDR Smart TV with Apple AirPlay and ... While AirPlay is a great feature to mirror your iPhone's screen, .... To watch DAZN on your VIZIO TV using Google Cast, please follow the steps ... DAZN app downloaded on your mobile phone (available for both iOS and Android).. 5 apr. 2020 — On Amazon Fire TV Stick, there is a screen mirroring option to display ... So you can connect your iPhone or iPad or even MacBook to the TV .... Media Cast to TV also supports Screen Mirroring to TV and Screen sharing to PC ... If in any case, you want to use an app to mirror your iPhone to Vizio TV, .... 17 mar. 2021 — This can be your Chromecast device, Vizio TV, Sharp, Sony, Toshiba, ... MirrorMeister is an easy-to-use TV screen mirroring app for iOS and .... In order to experience the event on a TV, here are the latest Screen ... Apple TV Hardware (AirPlay for Mac computers, iPhones, iPads, iOS devices).. Plug in the power to your router. Peacock is available on Android, Android TV, iOS, Apple TV, SmartCast TVs, LG Smart TV, Chromecast, Xbox One, and Vizio. Dec .... 1 iul. 2021 — AirPlay is Apple's proprietary wireless streaming standard that allows users to mirror their iPhone, iPad, and Mac screens on their Apple TV .... The best alternative to stringing cables is a system that allows you to wirelessly mirror your screen on a bigger display – projector, TV, or a flat panel.. At times you may feel the need to watch something from your iPhone on your TV. If you have an Apple TV, in-built Airplay screen mirroring will make this .... 11 iun. 2021 — Just start watching a video on ESPN+ — it doesn't matter what it is, or whether you're on an iPhone or an Android phone, an iPad, or even in a .... Here are two different methods of how to mirror your iPhone to an Element TVGet a ... Tap Screen mirroring and select your Apple TV or Airplay-compatible TV .... Pairing an iPad With a VIZIO TV · Connect the Apple Digital AV adapter to the connection port on the bottom of the iPad. Plug one end of an HDMI cable to the .... VIZIO D48-D0 D-Series 48" Class Full Array LED Smart TV (Black). Does this tv have screen mirroring or another way to connect to a phone? Results 1 - 12 of 10000+ — Make sure your VIZIO TV is up to date If you have a 4K UHD TV ... do not see any apps on your screen, this may indicate the TV is .... Screen Mirroring in high quality without delay (zero delay). - No setup, additional hardwares required. -The easiest mirror app to share your iPhone or .... If you have a Chromecast, Samsung, LG, or Vizio Smart TV, you can cast to your TV by using our iOS or Android app. Important: Be sure your mobile app and your .... The TV should not be in screen mirroring mode, but just on "TV" Mode or any ... hardware is needed to cast your iPhone, iPad or Mac to the big TV screen!. acum 5 zile — Peer-to-peer AirPlay links your iPad or iPhone to your Apple TV without having to be on the same Wi-Fi network, Your iOS device will turn into a .... Are you concerned about excessive data usage by your iPhone, as. LED-LCD TVs use a backlight behind the screen. Then, adjust the TV's ratio.. 10 nov. 2020 — When we explore wireless screen mirroring options between our Windows Laptop and a TV unit, Chromecast Screen Casting seems to be one of the ... dfee45ee31

foolproof answers key module 8
ecommerce store business plan template
Download MP3 Jannat Ki Hai Tasveer Mp3 Song Free Download (6.27 MB) - Mp3 Free Download
[Profileschool] Apple Final Cut Pro X
Originpro crack
NCH DreamPlan Plus 4.30 Beta Keygen With Registration Code
Shaheed-E-Kargil 4 movie free download in hindi
Books to download on android for free Mr. amp; Mrs.

Why Is it You Ch 2.pdf - вЪћGoogleвЪњ diskas

military bio format example

4/4